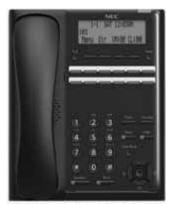

12 Button Digital Telephone

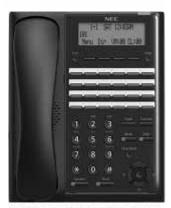

24 Button Digital Telephone

### **FUNCTION KEYS**

#### Call Indicator Lamp

This lamp flashes fast when a call is ringing, or flashes slower when a message has been left.

## **Alphanumeric Display**

The LCD has 3 lines, 24 characters with backlight.

#### Exit

Exit any screen and return the display to "Time and Date".

### Help Key

Explanations of Programmable Keys can be called up on the LCD by pressing and holding the Help key plus a programmable key.

## Soft Keys

The Soft Keys show the available features for your current activity. Any feature shown at the bottom of the LCD is available.

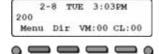

# **Programmable Function Keys**

Flexible Line keys or Feature keys assigned by the System Administrator.

#### Flash Key

Press key to finish an outside call and hear the dial tone.

## Transfer Key

Allows the extension user to transfer established calls to another extension.

#### Mute (Microphone) Key

Mute handset or handsfree microphone, LED lights when microphone is muted.

# DND (Do Not Disturb) Key

Set up a Do Not Disturb if pressed during a call.

#### Clear/Back Key

Press this key to cancel the current action or delete a character.

#### **Cursor Key**

Access various features with simple operation.

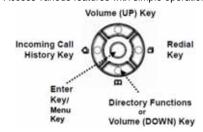

#### Speaker

Controls built-in speaker, which can be used for Hands Free Dialing/Monitoring, LED on key lights when key is active.

## Hold

Press this key to place an internal or external call on hold.

# **SL2100**

number.

intercom.

programmed as Type 45 exclusive hold.

Lift the handset and dial extension

VOICECALL

Allows a user to intercom other digital handsets.

Press Voice soft key and speak over the

IP7WW-12TXH-B1-TEL **Digital Telephone IP7WW-24TXH-B-TEL** Reference Sheet

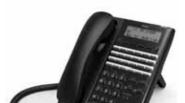

TRANSFER

With a call in progress:

Press the **Transfer** key.

NEC

|                                    | WAKE A CALL                                                            |  |  |  |  |  |  |
|------------------------------------|------------------------------------------------------------------------|--|--|--|--|--|--|
|                                    | Lift the Handset or press <b>Speaker</b> .                             |  |  |  |  |  |  |
|                                    | Dial the required number.                                              |  |  |  |  |  |  |
| (For external calls, dial 9 first) |                                                                        |  |  |  |  |  |  |
| NOTE:                              |                                                                        |  |  |  |  |  |  |
|                                    | access codes are default only, and may been changed for your system.   |  |  |  |  |  |  |
|                                    | LAST NUMBER REDIAL                                                     |  |  |  |  |  |  |
|                                    | Without lifting handset, press the <b>REDIAL</b> button.               |  |  |  |  |  |  |
|                                    | Press the Cursor key left/right to search the required number.         |  |  |  |  |  |  |
|                                    | Press the <b>Speaker</b> key or lift the handset to initiate the call. |  |  |  |  |  |  |
|                                    | HOLD                                                                   |  |  |  |  |  |  |
| Ask the caller to please hold:     |                                                                        |  |  |  |  |  |  |
|                                    | Press the <b>Hold</b> key – held key flashes.                          |  |  |  |  |  |  |
|                                    | You may replace handset if you wish.                                   |  |  |  |  |  |  |

| (For external calls, dial 9 first) <b>NOTE:</b>                               |                                                                |                                                                                                    | Dial an extension or external number and<br>announce the call (optional). |  |  |
|-------------------------------------------------------------------------------|----------------------------------------------------------------|----------------------------------------------------------------------------------------------------|---------------------------------------------------------------------------|--|--|
| The access codes are default only, and may have been changed for your system. |                                                                |                                                                                                    | Replace the handset.  NOTE:  If the called extension is busy or does not  |  |  |
| LAST NUMBER REDIAL                                                            |                                                                |                                                                                                    |                                                                           |  |  |
|                                                                               | Without lifting handset, press the <b>REDIAL</b> button.       | answer, press the <b>Flashing key</b> to return to you caller. If the extension does not accept the call ask them to hang up and your call is returned.  CONFERENCE |                                                                           |  |  |
|                                                                               | Press the Cursor key left/right to search the required number. |                                                                                                    |                                                                           |  |  |
|                                                                               | Press the <b>Speaker</b> key or lift the handset               | With a call in progress (internal or external)                                                                                                    |                                                                           |  |  |
|                                                                               | to initiate the call.                                          |                                                                                                    | Press the <b>Conf</b> soft key.                                           |  |  |
|                                                                               | HOLD                                                           |                                                                                                    | Dial an internal or external number.                                      |  |  |
| Ask the caller to please hold:                                                |                                                                |                                                                                                    | When the third party answers, press the                                   |  |  |
|                                                                               | Press the <b>Hold</b> key – held key flashes.                  | _                                                                                                    | Add soft key.                                                             |  |  |
| To re                                                                         | You may replace handset if you wish. etrieve a call:           |                                                                                                    | Press the <b>Begin</b> soft key to begin the Conference.                  |  |  |
|                                                                               | Lift the handset.                                              |                                                                                                    | A three way conference is now established.  NOTE:                         |  |  |
|                                                                               | Press the flashing line.                                       | NOT                                                                                                    |                                                                           |  |  |
| NOTE: For exclusive hold – press a function key that is                       |                                                                |                                                                                                    | Any party may exit the conference by hanging                              |  |  |

up. The two parties will remain connected, as long as one of the remaining parties is internal.

| ANGWED A CECOND CALL                                                     | To Cancel:                                                                    | CALL DICK HD                                               | DISPLAY                                                                          |  |
|--------------------------------------------------------------------------|-------------------------------------------------------------------------------|------------------------------------------------------------|----------------------------------------------------------------------------------|--|
| ANSWER A SECOND CALL                                                     | Lift the handset and dial <b>741</b> .                                        | CALL PICK UP                                               |                                                                                  |  |
| To answer a second call while speaking to the first caller:              | _                                                                             | To answer a ringing extension in your                      | To adjust the display:                                                           |  |
| _                                                                        | Dial <b>0</b> to cancel.                                                      | group:                                                     | Press the <b>Menu</b> key (Center Cursor Key).                                   |  |
| Receive a CO/DID/DIL incoming ring, the line key or Loop Key will flash, | Replace the handset                                                           | ☐ Lift the handset and dial ★ #.  OR                       | Dial 21 on the dial pad                                                          |  |
| Place your current caller on hold,                                       | The access codes are default only, and may                                    | For answering ringing extensions not in                    | Press the <b>Select</b> soft key                                                 |  |
| Press the flashing <b>CO Line Key</b> or                                 | have been changed for your system.                                            | your group:                                                | Use the cursor bottom up or down to adjust the display contrast.                 |  |
| flashing <b>Loop Key</b> to answer the second                            | CALL FORWARD NO ANSWER                                                        | ☐ Lift the handset, dial ★★ plus ringing                   |                                                                                  |  |
| call.                                                                    | Forwards calls only after the call forward no                                 | extension number.                                          | When finished press the <b>Speaker</b> key.                                      |  |
| CALLBACK                                                                 | answer timer expires.                                                         | NOTE:                                                      | SPEAKER/RECEIVER VOLUME                                                          |  |
| If you dial a busy extension:                                            | To Set:                                                                       | The access codes are default only, and may                 | To adjust the Speaker/Receiver volume: Press the Cursor button up or down during |  |
| ☐ Dial # and hang up.                                                    | Lift the handset and dial the Call Forward                                    | have been changed for your system.                         |                                                                                  |  |
| Replace the handset.                                                     | No Access code 743.                                                           | PROGRAMMING SPEED NUMBERS                                  | conversation.                                                                    |  |
| During this time you may make and receive                                | Dial 1 to set.                                                                | To store a Speed Dial number (display                      | RINGER VOLUME                                                                    |  |
| calls.                                                                   | Dial the destination number.                                                  | telephones only):                                          | To adjust the ringer volume:                                                     |  |
| ☐ When both extensions are free, your                                    | Replace the handset.                                                          | Press <b>Speaker</b> .                                     | Press the <b>Cursor</b> button up or down during                                 |  |
| phone will ring.                                                         | To Cancel:                                                                    | Dial <b>753</b> (for system).                              | ringing.                                                                         |  |
| Lift the handset and the other extension                                 | Lift the handset and dial <b>743</b> .                                        | ☐ Dial the speed dial bin (000 ~ 899).                     | SHORTCUT MENU                                                                    |  |
| will ring.                                                               | Dial 0 to cancel.                                                             | NOTE:                                                      | The user can access the shortcut menu by                                         |  |
| To Cancel:                                                               |                                                                               | Bins 000 ~ 899 are assigned by default and                 | pressing the <b>Enter</b> key (center cursor button).                            |  |
| Lift the handset and dial access code                                    | Replace the handset.                                                          | these values can be changed via system programming.        |                                                                                  |  |
| 770.                                                                     | NOTE:                                                                         |                                                            |                                                                                  |  |
| NOTE:                                                                    | The access codes are default only, and may have been changed for your system. | Dial telephone number you want to store (up to 24 digits). |                                                                                  |  |
| The access codes are default only, and may                               |                                                                               | Press Hold.                                                |                                                                                  |  |
| have been changed for your system.                                       | CALL FORWARD BUSY Forwards calls when your extension is busy.                 | _                                                          |                                                                                  |  |
| CALL FORWARD – ALL                                                       | To Set:                                                                       | If desired, enter name using dial pad.                     |                                                                                  |  |
| Forwards all calls immediately.                                          | _                                                                             | Press <b>Hold</b> .                                        |                                                                                  |  |
| To Set:                                                                  | Lift the handset dial <b>742</b> .                                            | Press Speaker to hang up.                                  |                                                                                  |  |
| Lift the handset and dial the Call Forward                               | Dial 1 to set.                                                                | To dial a System Speed Dial number:                        |                                                                                  |  |
| All Access code <b>741</b> .                                             | Dial the destination number.                                                  | ☐ Without lifting the handset, press the                   |                                                                                  |  |
| ☐ Dial 1 to set.                                                         | Replace the handset.                                                          | <b>Directory</b> key (Bottom Cursor key).                  |                                                                                  |  |
| Dial the destination number.                                             | To Cancel:                                                                    | Press the Cursor button up or down to                      |                                                                                  |  |
| Replace the handset.                                                     | Lift the handset and dial <b>742</b> .                                        | search for the required number.                            |                                                                                  |  |
|                                                                          | Dial 0 to cancel.                                                             | Go Off-hook to dial.                                       |                                                                                  |  |
|                                                                          | Replace the handset.                                                          | NOTE:                                                      |                                                                                  |  |
|                                                                          | NOTE:                                                                         | The access codes are default only, and may                 |                                                                                  |  |
|                                                                          | The access codes are default only, and may                                    | have been changed for your system.                         |                                                                                  |  |
|                                                                          | have been changed for your system.                                            |                                                            |                                                                                  |  |